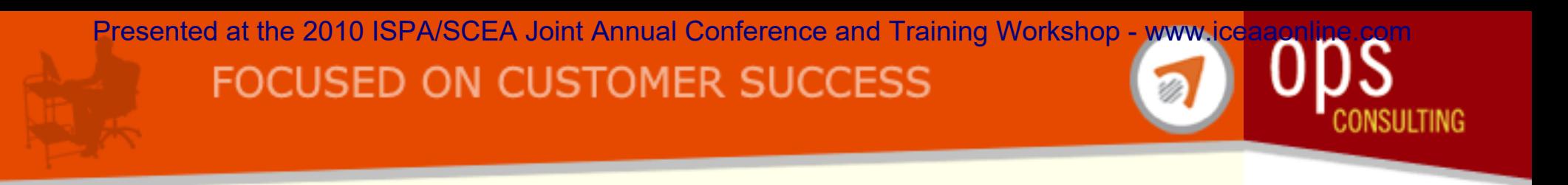

#### Improving Software Cost Estimates Using the Univariate Model

Brian Opaska OPS Consulting

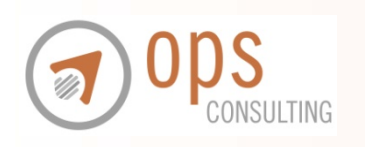

#### Outline

- •Background on Univariate (Linear) Method
- • Improvement Techniques
	- –Code Count Metric
	- –Actual SLOC Analysis
	- –SLOC Normalization
- •**Summary**

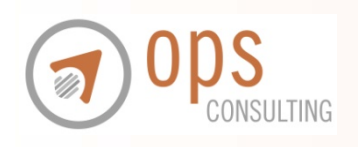

#### Outline

- $\bullet$ Background on Univariate (Linear) Method
- • Improvement Techniques
	- –Code Count Metric
	- –Actual SLOC Analysis
	- –SLOC Normalization
- •**Summary**

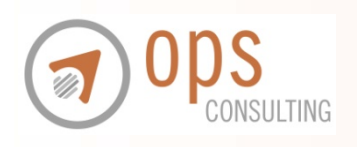

# Background (1/2)

- • Software effort was traditionally seen as a linear function based on the size of the product, where size could be SLOC or Function Points
- Software effort = Software Product Size x Productivity Factor (unit of effort per size)
- •Quick and easy calculation
- Traceable back to actuals

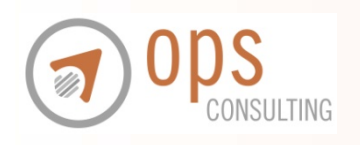

### Background (2/2)

- • Productivity factor is usually a composite factor based on historical actuals
	- and the state of the Single factor can be derived from multiple languages
	- and the state of the Group of factors based on actuals from specific languages

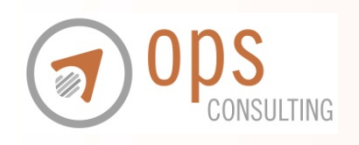

#### **Outline**

- •Background on Univariate (Linear) Method
- • Improvement Techniques
	- Code Count Metric
	- and the state of the Actual SLOC Analysis
	- SLOC Normalization
- •**Summary**

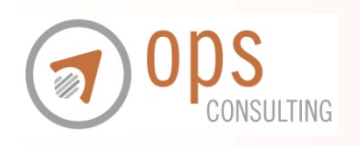

# Univariate MethodImprovement Techniques

- • Three techniques to improve the consistency and accuracy of the Univariate Method
	- and the state of the Using a reliable code counting sizing metric
	- and the state of the Performing thorough analysis of actual SLOC count
	- and the state of the Normalizing the SLOC

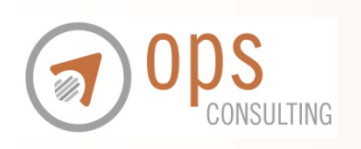

# What to Count? Physical/Logical SLOC Definitions

- •SLOC counts are typically used as the sizing metric in the univariate model
- • Physical SLOC definition (physical measure):
	- – "Counts of physical lines describe size in terms of the physical length of the code as it appears when printed for people to read"1
	- – "Sets of coded instructions terminated by pressing the enter key of a computer keyboard" 2
- • Logical SLOC definition (instructions):
	- – "Counts of logical statements … attempt to characterize size in terms of the number of software instructions, irrespective of their relationship to the physical formats in which they appear"1

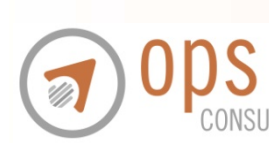

1Software Size Measurement: A Framework for Counting Source Statements *–* Robert Park <sup>2</sup>Software Cost Estimation with COCOMO II – Barry W. Boehm

#### Sizing Metric

- • What to count?
	- –Recommend Physical SLOC to be used as the sizing metric
	- Physical SLOC = Total Lines Comment Only Lines Blank Lines
- $\bullet$  Why Physical SLOC?
	- Advantages of using Physical SLOC
		- Easy to count
			- Clear beginning and ending points
		- Consistency of counts
			- Physical SLOC consistent across code counting tools
			- For Logical SLOC, CodeCount™ [4] results are approximately 150% higher than the RSM counts [5], and are 110% higher than the LocMetrics [6] numbers<sup>3</sup>
		- Rules for determining when logical statements begin and end are complex and are different for every source language<sup>1</sup>
			- Languages such as Perl, Python, JavaScript

<sup>3</sup>A SLOC Counting Standard - Vu Nguyen, Sophia Deeds-Rubin, Thomas Tan, Barry Boehm 1Software Size Measurement: A Framework for Counting Source Statements *–* Robert Park

#### Logical SLOC Counting Example

- •Universal counting standard for Logical SLOC is not available
- •How many logical lines of code are in the in the following example?

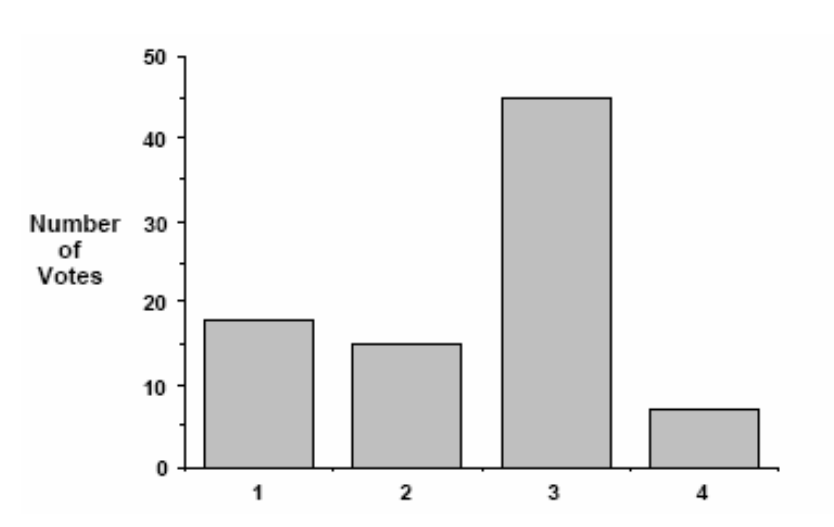

if A then B else C endif;

Source: Software Size Measurement: A Framework for Counting Source Statements *–* Robert Park

- • SEI developed a framework to establish precise definitions for the SLOC metrics
	- –User must decide on how to treat many special and language-specific cases

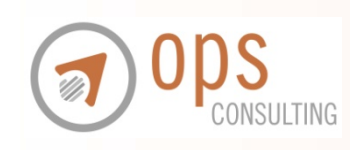

.

#### How to Count?

- How to count?
	- Code counters should be used
		- Counters include CodeMetrics™, CodeCount™, etc.
- Why Code Counters?
	- Produce consistent, accurate SLOC counts
	- Results can be summarized quickly and easily
	- Can detect duplicate source files
	- File structure outputs can be used to further analyze code

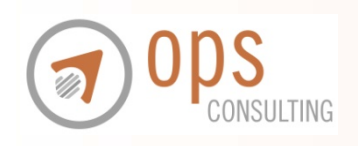

# Actual SLOC Analysis Sizing Completed Projects

- Projects generally composed of new code, reused code (with or without modifications) and automatically translated code<sup>2</sup>
- Origin of the code must be determined
	- New development and modified code should be included
	- Duplicate, pre-existing, COTS/GOTS/FOSS, and other prior code that has not been modified should not be included in actual SLOC count
	- Amount of code actually developed would be misstated and would not reflect the code that was actually developed

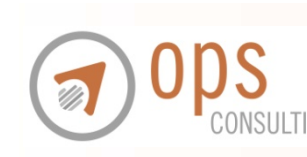

<sup>2</sup>Software Cost Estimation with COCOMO II – Barry W. Boehm

### SLOC Analysis Example

- • Given:
	- Total Physical SLOC = 20K comprised of:
		- New Development SLOC = 10K
		- COTS SW SLOC = 5K
		- FOSS SLOC = 5K
	- –Development Hours = 10K -> Consistency in collecting over same time period

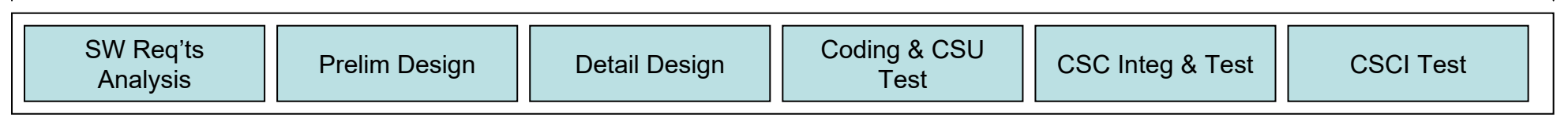

- • Productivity Calculation:
	- Incorrect: 10K hours / 20K SLOC = 0.5 hr/SLOC
	- Correct: 10K hours / (20K 5K 5K) SLOC = 1.0 hr/SLOC

#### Productivity Factor Could Be Severely Overstated if COTS/GOTS/FOSS Code is Included!

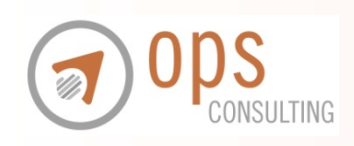

### SLOC Analysis Tips for Sizing Completed Projects

- The following code must be identified and removed
	- Duplicate code
	- Pre-existing code
	- COTS/GOTS/FOSS/libraries
- Use file structure outputs from Code counting tools:
	- 1) Identify files associated with COTS/GOTS/FOSS software and remove associated SLOC from Physical count
	- and the state of the 2) Examine file structure from one sw release to the next for changes in structure and counts
		- Identify code that may have been added/modified/deleted

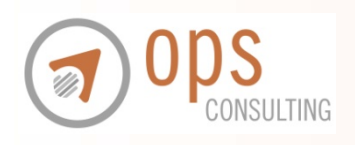

### SLOC Normalization (1/3)

- Vast majority of U.S. software projects contain at least 2 programming languages
- Some languages generate more functionality per line of code than others<sup>7</sup>
- Because historical productivity data is typically not available by language, actual SLOC counts should be normalized to a 'standard' language
	- Industry does not track effort by language

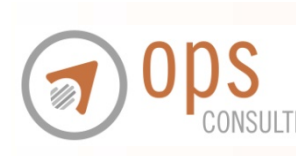

7Software Estimation: Demystifying the Black Art *–* Steve McConnell

#### SLOC Normalization (2/3)

- Normalization should occur to account for productivity variances relating to the development language(s) used
- Resulting productivity factor will be based on normalized SLOC counts

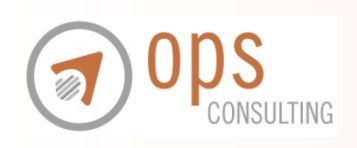

#### SLOC Normalization (3/3)

• Example of how SLOC count can vary by language

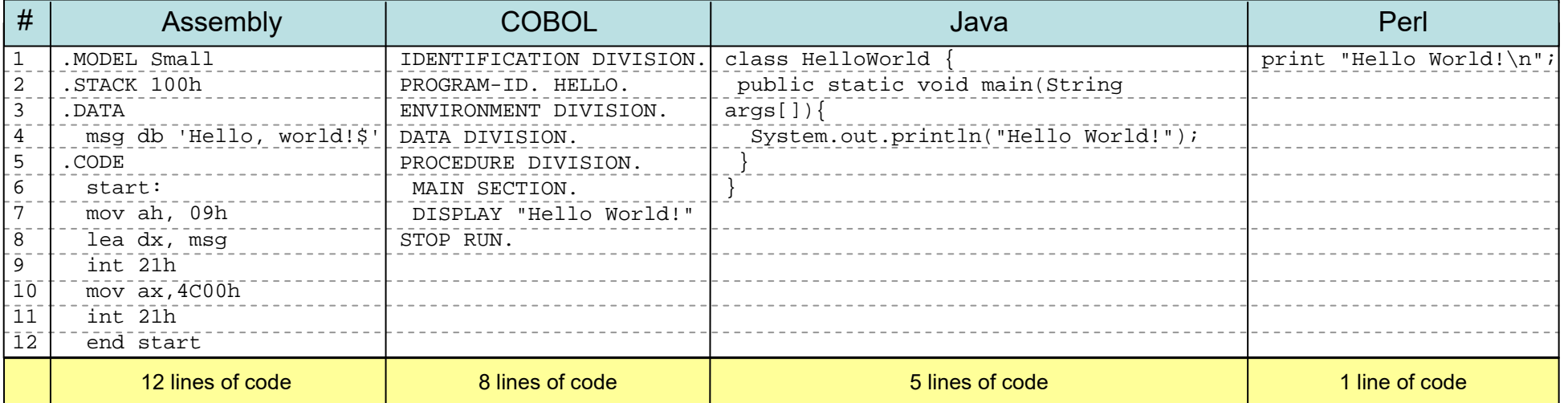

#### Increased Functionality Per LOC

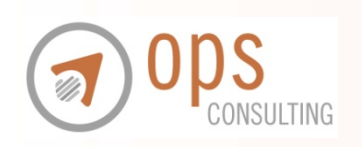

#### Sample Normalization Table

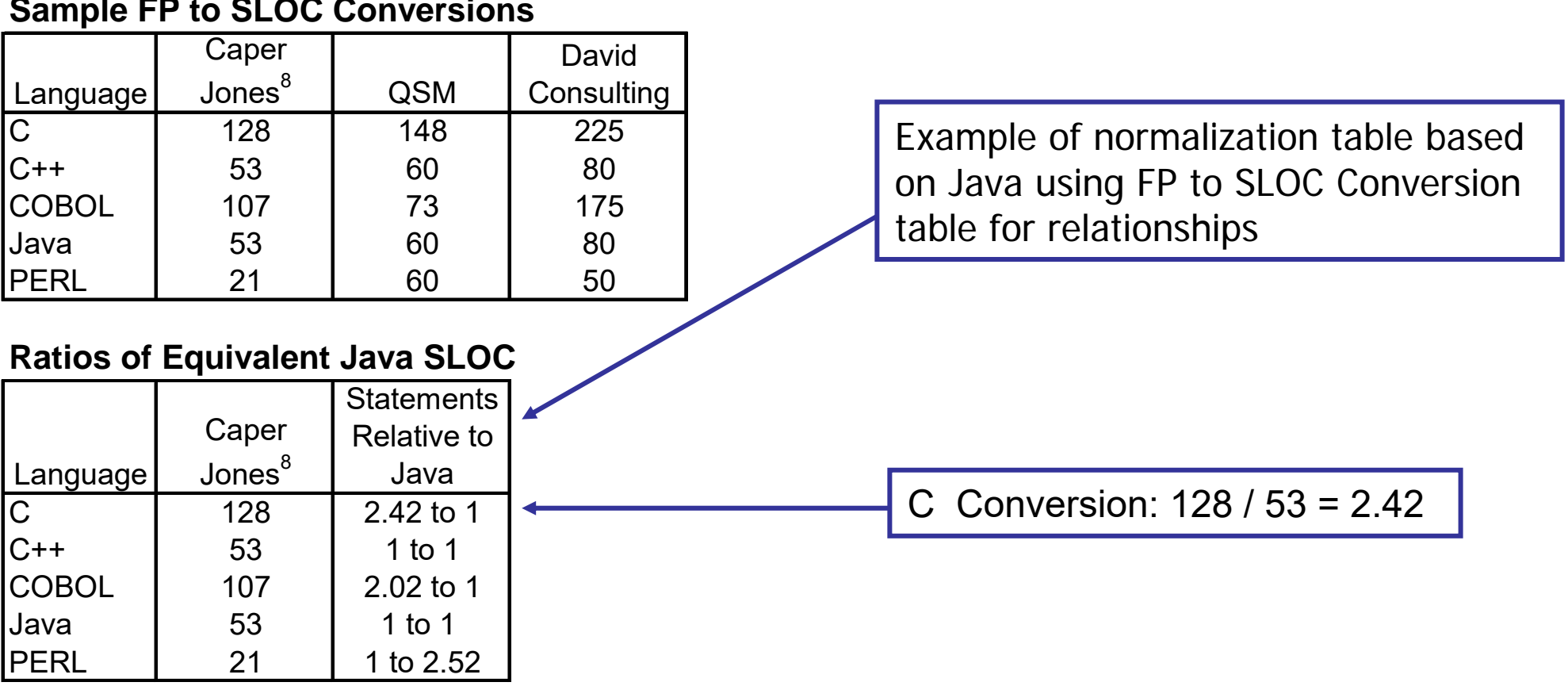

#### **Sample FP to SLOC Conversions**

**Note:** 

• Code should be normalized to most prominent language

• More research should occur in the future to develop a better conversion table

8Backfiring (UFP to SLOC Conversion) Table - T Capers Jones, 1996

# SLOC Normalization Example Developing Productivity Factor

#### **Productivity Factor Calculation:**

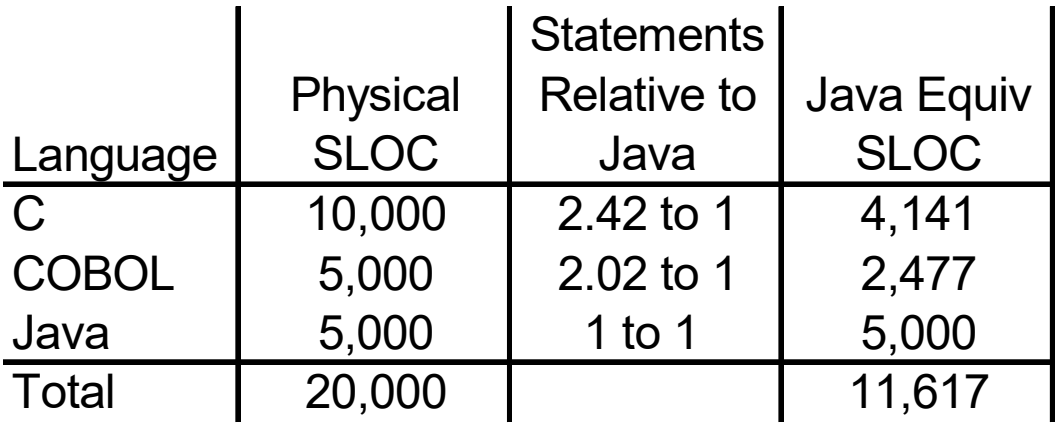

Unnormalized Productivity Factor: 10,000 hours / 20,000 SLOC =  $0.5$  hr/SLOC

Normalized Productivity Factor: 10,000 hours / 11,617 SLOC = 0.86 hr/SLOC

Actuals Need to be Normalized!

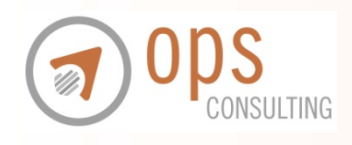

#### SLOC NormalizationFuture Estimates

- Future software estimates need to include a normalization step to be consistent with the basis used to develop the factor
- Process should include:
	- (1) Obtain SLOC estimate
	- (2) Normalize SLOC
	- (3) Multiply Normalized SLOC by Productivity Factor

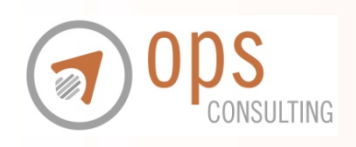

#### SLOC Normalization Future Estimates Example

#### **Estimated SLOC to be Developed**

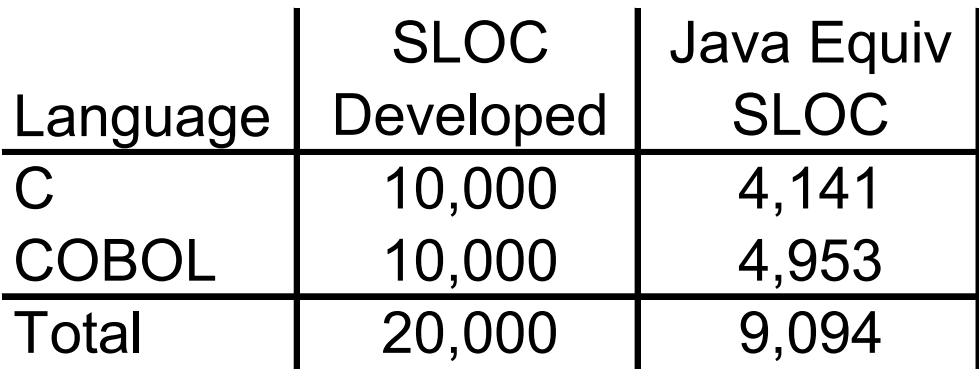

Java Normalized Productivity Factor = 0.86

#### Total Effort = 9,094 Java SLOC x 0.86 hr per Java SLOC = 7,821 Development Hours

Note: Units estimated software product size should be consistent with units that were used to develop the factor (Physical SLOC/Logical SLOC)

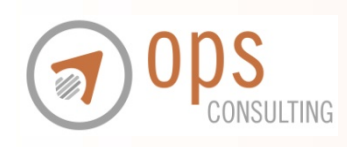

#### Outline

- •Background on Univariate (Linear) Method
- • Improvement Techniques
	- –Code Count Metric
	- –Actual SLOC Analysis
	- –SLOC Normalization
- $\bullet$ **Summary**

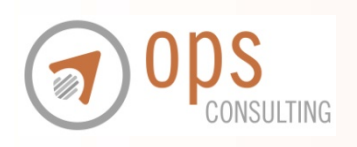

#### **Summary**

- Use Code Counters for accurate counts
- Use Physical SLOC as the sizing metric
- $\bullet$ Perform thorough analysis of actuals
- $\bullet$  Normalize SLOC
	- Developing productivity factor
	- Determining future estimates

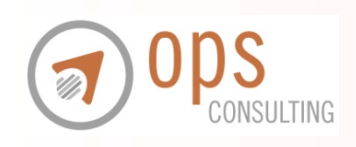

#### References

- • [1] *Software Size Measurement: A Framework for Counting Source Statements –* Robert Park, Carnegie Mellon University, 1996
- • [2] *Software Cost Estimation with COCOMO II* – Barry W. Boehm, et al. Prentice Hall PTR, 2000
- • [3] *A SLOC Counting Standard* - Vu Nguyen, Sophia Deeds-Rubin, Thomas Tan, Barry Boehm, Center for Systems and Software Engineering, University of Southern California 2007
- $\bullet$  [4] CodeCount™, USC's Center for Systems and Software Engineering. http://csse.usc.edu
- •[5] RSM, M Squared Technologies™, http://msquaredtechnologies.com/index.htm
- •[6] LocMetrics, http://www.locmetrics.com
- • [7] *Software Estimation: Demystifying the Black Art* – Steve McConnell, Microsoft Press, 2006
- •[8] Backfiring (UFP to SLOC Conversion) Table – T Capers Jones, 1996

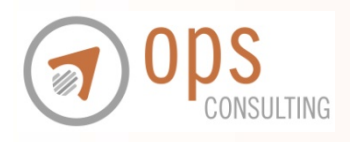

#### **Questions**

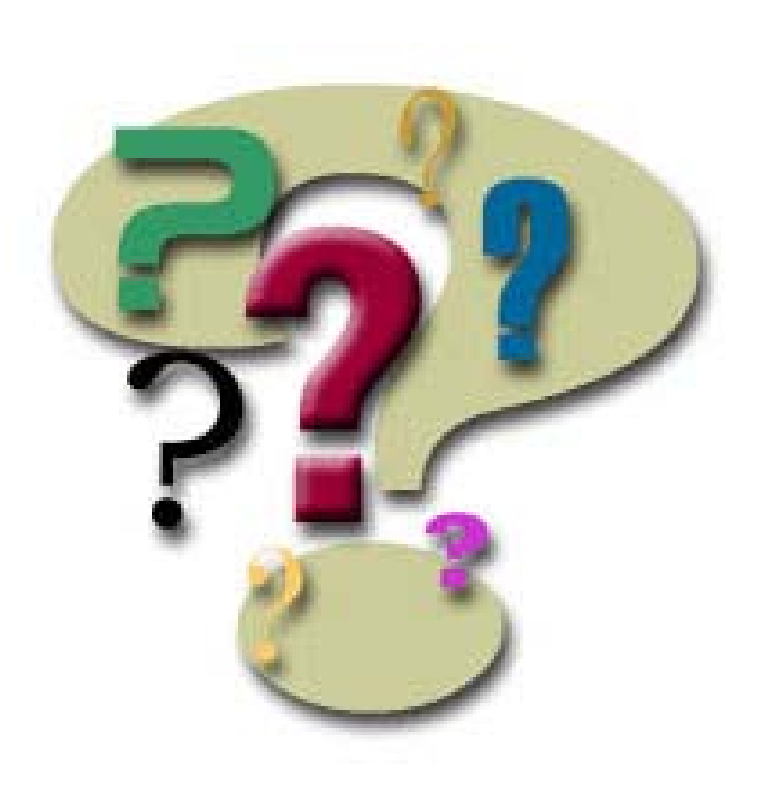

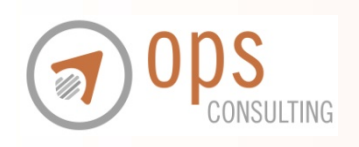